; THIS IS A PROGRAM TO PLACE A CPM3 CPMLDR ON A SD 8" IBM DISK ; THE PROGRAM UTILIZES THE S100Computers ZFDC Board TO WRITE THE SECTORS TO THE DISK.

; The CPM3 boot load process is in two steps. The ROM monitor reads in the very first sector ; (independent of the operating sysyem) from the disk. This 128 byte (at the most), program ; reads in the rest of the sectors required for that operating system -- in this case CPM3. ; The loaction, number of sectors etc. required is set by flags in RAM (40-53H). These locations ; are not used by CPM and are set to be consistant with my older operating systems such as ; SD Systems version of CPM2.2 (SDOS). The above ROM monitor program is counting on them being set. ; Note the 128 byte boot loader sets a flag in memory (46H) to Z if a NON-BANKED version of CPM3 ; is to be loaded, NZ if a banked version is to be loaded. This is require because the CPMLDR ; for BANKED systems requires banked memory hardware to be activated during the loading process. ; (Actully you can load and run a NON-BANKED CPM3 system in "BANKED" RAM hardware mode it's just ; the system will not know and still have to work in 64K or total RAM.)

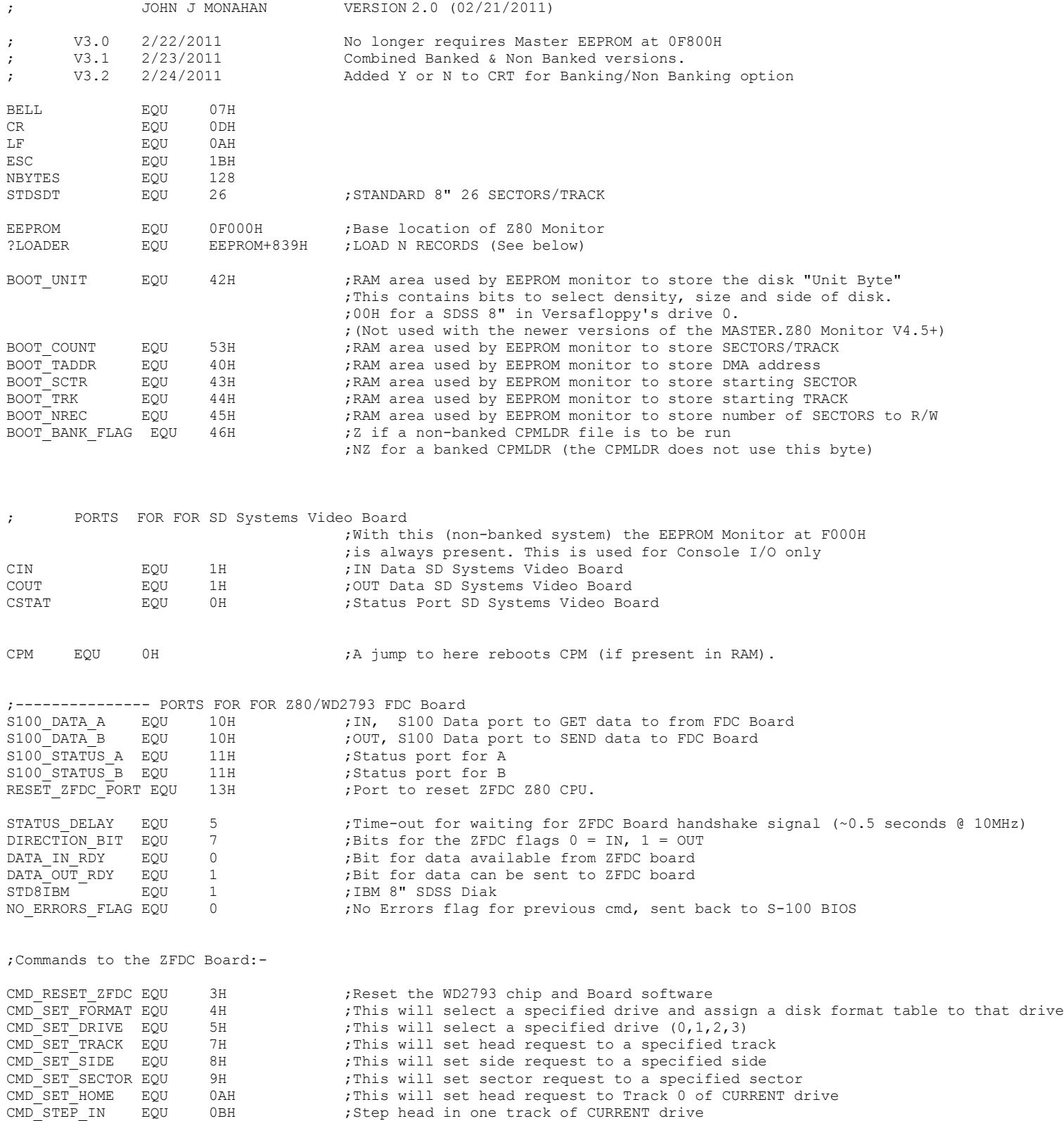

CMD SEEK TRACK EQU 0EH ;Seek to track to (IY+DRIVE TRACK) with the track verify bit set on CURRENT drive/format<br>CMD WRITE SECTOR EQU 11H CMD\_WRITE\_SECTOR EQU 11H ; Write data to the CURRENT sector (on current track, side, drive).<br>CMD HANDSHAKE EQU 21H ; Handshake command only sent during board initilization/testing ; Handshake command only sent during board initilization/testing ; This program expects the CPM LOADER image to be in RAM at 900H. ; It will assume an 8" single density drive standard IBM format. ; Starting on track 0 sector 1 it will write 2 tracks (52 sectors) to the disk ; ORG 100H LD HL,0 ADD HL, SP<br>LD (OLDS' (OLDSTACK), HL LD SP,NEWSTACK ;SETUP DISK PARAMATERS LD HL, MSG SIGNON ; Signon and check to continue CALL PSTRING CALL ZCT JP NZ,EXIT1 LD C,'Y' CALL ZCO CHECK\_BANKS: LD HL, MSG\_BANKED ;Banked or non banked CPMLDR?<br>CALL PSTRING PSTRING CALL ZCI AND 5FH ;CHANGE TO UPPER CASE ONLY CP ESC JP Z, EXIT2 CP 'N' JP Z, NON BANKED  $LD$   $A, 1$ LD (904H), A ;This is a sneaky way of getting a flag on to the boot sector LD C,'Y' ;Already have a 0 at position 904H below CALL ZCO<br>JP START ; which resides here in this program at 900H (see below) NON\_BANKED: LD C,'N' ;Already have a 0 at position 904H below<br>CALL ZCO  $ZCO$ ;SETUP DISK PARAMATERS START: LD HL, MSG WRITING ; "Writing sectors" CALl PSTRING LD A, STDSDT ;26 SECTORS/TRACK LD (@COUNT),A LD HL, 900H ; DMA address to read from LD (@TADDR),HL LD A, 1 ;Starting Sector LD (@SCTR), A<br>LD A, 0 ; Start on track 0 LD (@TRK),A LD A, 52 ;NUMBER OF SECTORS TO WRITE LD (@NREC),A LD HL, NBYTES ; Will assume 128 byte sectors for now LD (@SEC\_SIZE),HL OUT RESET ZFDC PORT, A ; Do a hardware reset. Does not matter what is in [A] LD A, STATUS DELAY  $:$   $:$   $\sim$  0.5 second at 10 MHz LD  $BC, 0$   $\overline{\phantom{a}}$  ; Delay to allow board to setup hardware WAIT D: DEC B JR NZ, WAIT D ;Delay for ~0.5 seconds DEC B ; Reset B to OFFH DEC C JR NZ, WAIT D DEC A JR NZ, WAIT D IN A, S100\_DATA\_B ;Check the ZFDC board is there<br>CP A, CMD HANDSHAKE ;Make sure we get HANDS CP A, CMD HANDSHAKE ;Make sure we get HANDSHAKE byte back<br>
JP NZ, NO ZFDC ERROR ; If error, just abort JP NZ, NO ZFDC ERROR ; If error, just abort LD A, CMD HANDSHAKE ; Send another byte just to be sure. OUT S100\_DATA\_B, A ;This clears up ints on ZFDC board<br>CALL WAIT FOR ACK ;Wait to make sure all is well. CALL WAIT FOR ACK ; Wait to make sure all is well. OR A, A JP NZ, NO ZFDC ERROR ; If error, just abort LD C, CMD SET FORMAT ;Send Set Disk Format to 8" SSSD DISK CALL S100OUT

LD C, 0 : Floppy Drive 0, (ZFDC Board expects a OH, 1H, 2H or 3H) CALL S100OUT LD C, STD8IBM ; ZFDC Board expects a Disk Format Table Number (0,1,2...13H) CALL S100OUT CALL WAIT FOR ACK ;Return Z (and NO ERRORS FLAG in [A]), or NZ with error # in [A] JP NZ, FORMAT ERROR  $\overline{J}$  ; If error, just abort LD C, CMD SET DRIVE ;Send a "Set Drive CMD" to ZFDC board CALL S100OUT LD C, 0 : Floppy Drive #, (ZFDC Board expects a OH, 1H, 2H or 3H) CALL S100OUT<br>CALL WAIT FOR ACK CALL WAIT FOR ACK ;Return Z (and NO ERRORS FLAG in [A]), or NZ with error # in [A] JP NZ, SET DRIVE ERROR ; If error, just abort LD HL,CRLF CALL PSTRING MULTI\_WRITE: CALL ZFDC WRITE SECTOR ; <<< WRITE A SECTOR JP NZ, SEC\_WRITE\_ERROR CALL INCP  $\overline{\phantom{a}}$  ; Increment sector, track, adjust NREC JR NZ, MULTI WRITE LD HL,MSG\_DONE CALL PSTRING ZFDC\_WRITE\_SECTOR LD C,'.' ; ;Show progress on screen CALL ZCO LD C, CMD SET TRACK ;Set Track CALL S100OUT LD A,(@TRK) LD C,A CALL S100OUT ;Send Selected track HEX number CALL WAIT\_FOR\_ACK ;Return Z (and NO\_ERRORS\_FLAG in [A]), or NZ with error # in [A]<br>JP NZ,SET TRK ERROR ; If error, just abort i<sup>1</sup> terror, just abort LD C, CMD SET SECTOR ; Set Sector # to side A (or for DS disks also side B)  $CATL$   $S1000\overline{U}T$ LD A,(@SCTR) LD C,A CALL S100OUT ;Send Selected sector HEX number CALL WAIT FOR ACK ;Return Z (and NO ERRORS FLAG in [A]), or NZ with error # in [A] JP NZ, SET SEC ERROR ; If error, just abort LD C, CMD SEEK TRACK ; Later can let board do this CALL S100OUT<br>CALL WAIT FOR ACK CALL WAIT FOR ACK ;Return Z (and NO ERRORS FLAG in [A]), or NZ with error # in [A] JP NZ, SEEK ERROR ; If error, just abort LD C, CMD WRITE SECTOR ;Routine assumes required Drive Table, Drive, Side, Track, and sector are already sent to board CALL S100OUT ; (Note [HL]-> Sector DMA address) CALL WAIT FOR ACK ;Wait for NO ERRORS FLAG to come back JP NZ, SEC WRITE ERROR ; If error, just abort LD HL,(@TADDR) ;Set DMA address LD DE,(@SEC\_SIZE) ;For CPM this will be 128 Byte sector(s) WR\_SEC: LD C, (HL)<br>CALL S100OUT CALL S100OUT ;Note potential to lockup here & below (but unlightly) TNC HT. DEC DE LD A,E OR A,D JR NZ, WR SEC CALL WAIT FOR ACK ;Return Z (and NO ERRORS FLAG in [A]), or NZ with error # in [A] RET S100OUT: IN A, S100\_STATUS\_B ;Send data to ZFDC output (arrive with character to be sent in C)<br>BIT DIRECTION BIT,A ;Is ZFDC in output mode, if not wait ; Is ZFDC in output mode, if not wait JR NZ, S100OUT BIT DATA OUT RDY, A ;Has previous (if any) character been read. JR Z, S100OUT ; Z if not yet ready LD A,C OUT S100\_DATA\_B,A RET

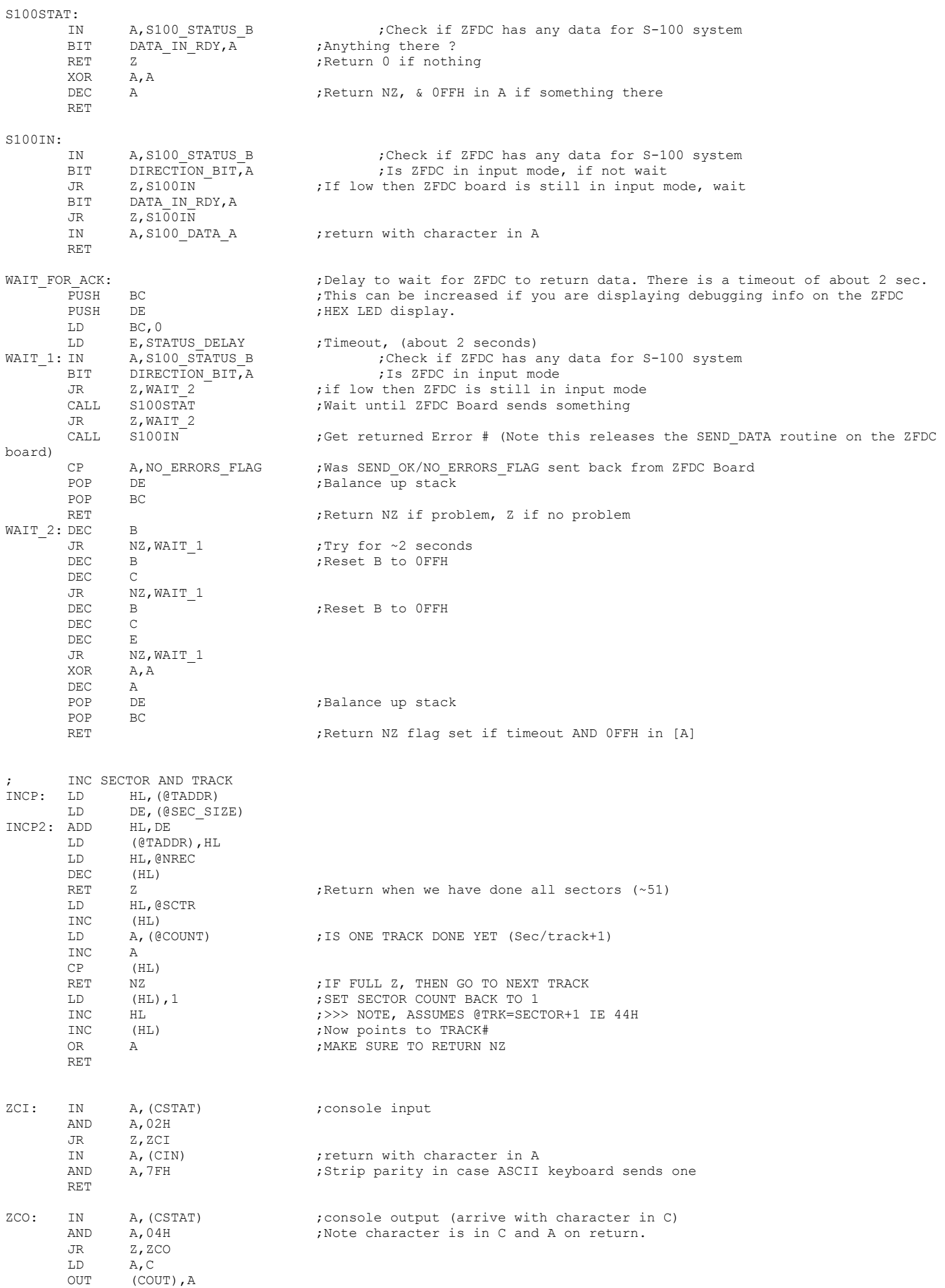

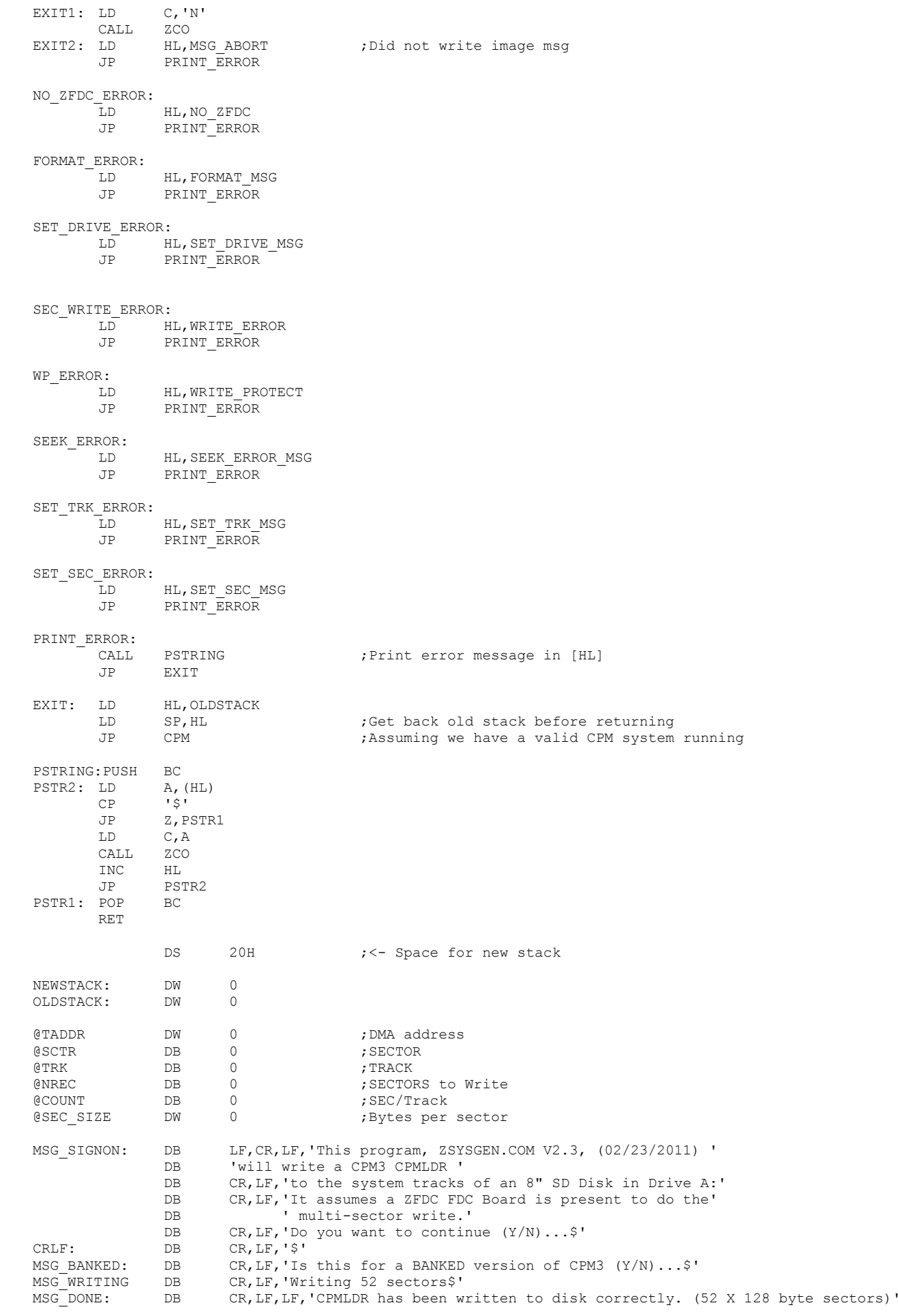

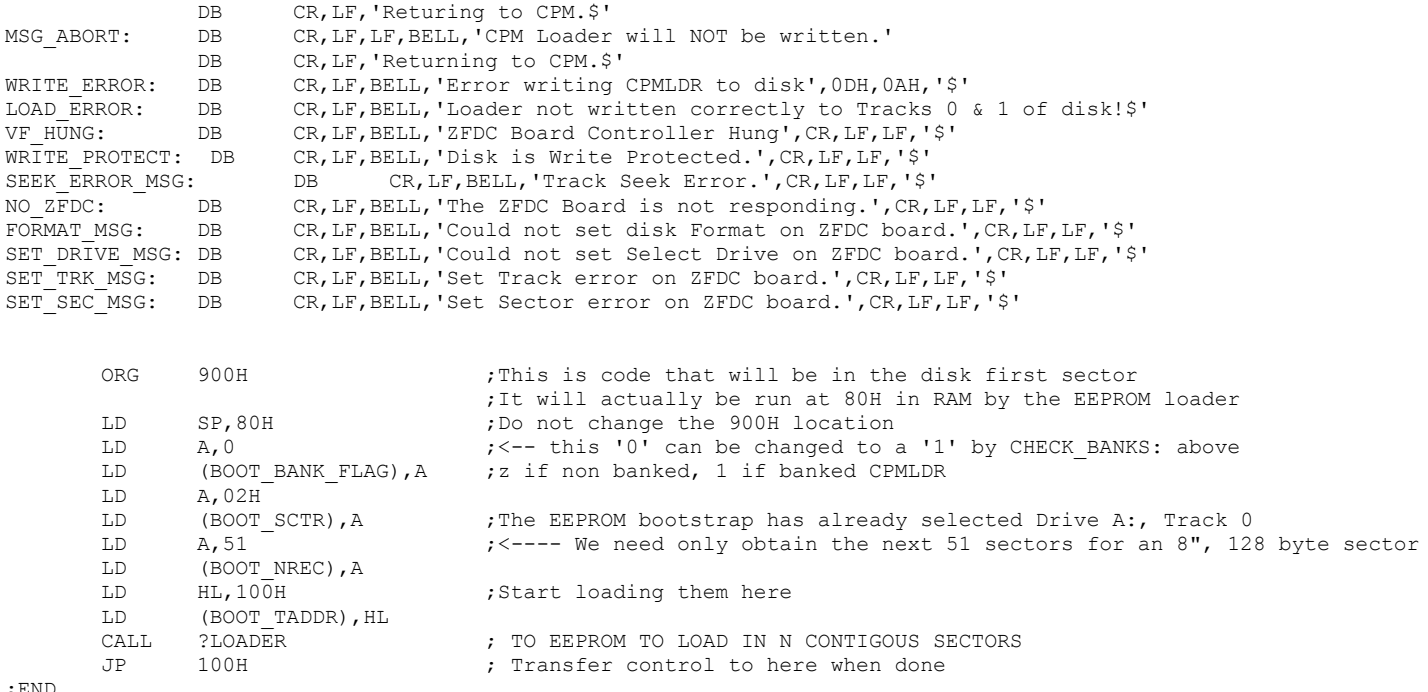

;END